## **Lesson Plan - Zoom**

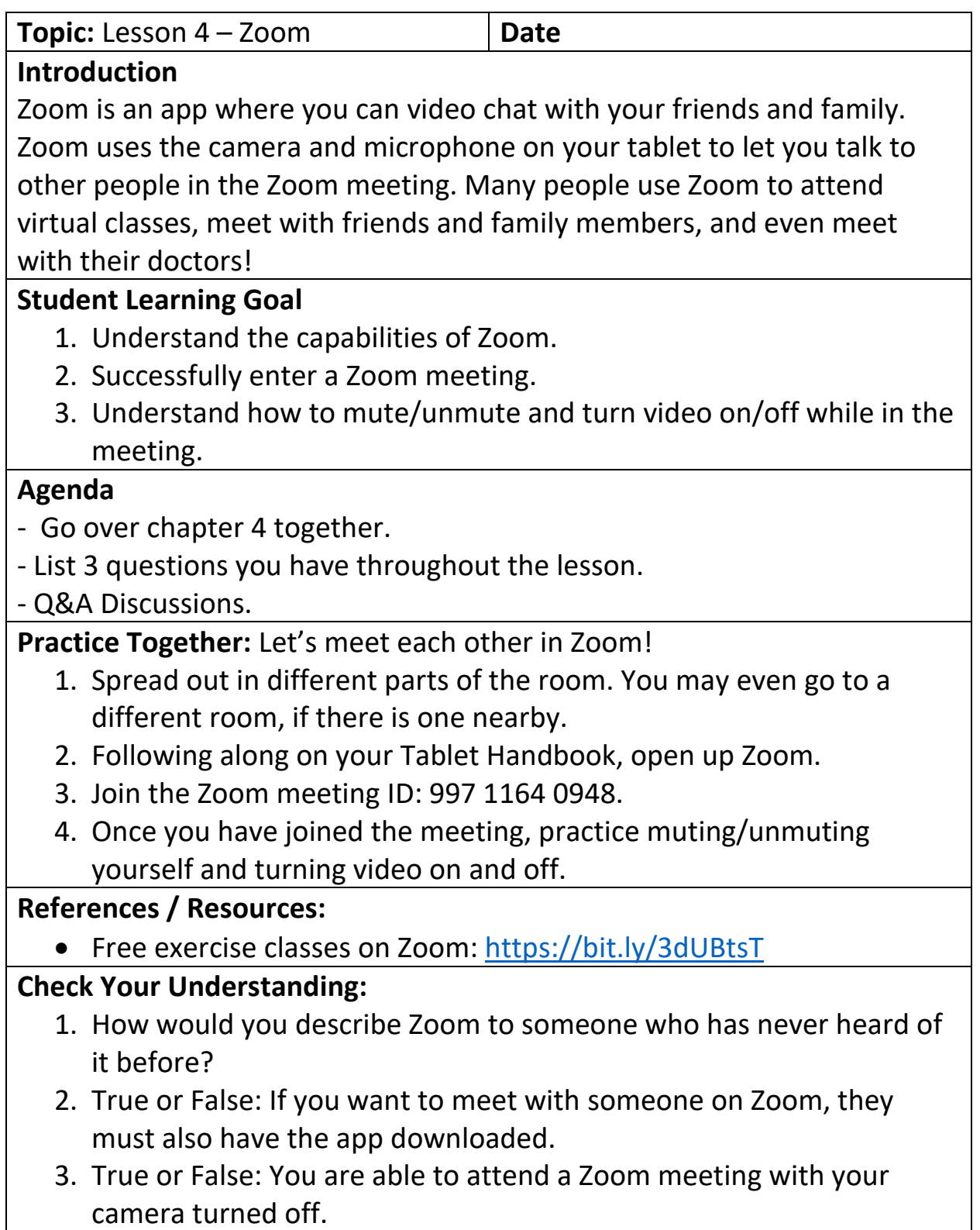

## **Homework:**

- 1. You will receive an email inviting you to a Zoom meeting.
- 2. This meeting will be with the Project Lighthouse Evaluations Team they would like to speak to you about your experiences and opinions on your tablet and Google Classroom.
- 3. Please join this meeting at the date and time stated on the Zoom meeting.
- 4. Contact someone in your pod if you have any questions.